## **TASKS TOOLBAR**

The Tasks toolbar provides options for creating new tasks, moving tasks to a different folder, or changing the view of the Tasks in the Tasks folder. The table below illustrates and describes each of the buttons on this toolbar.

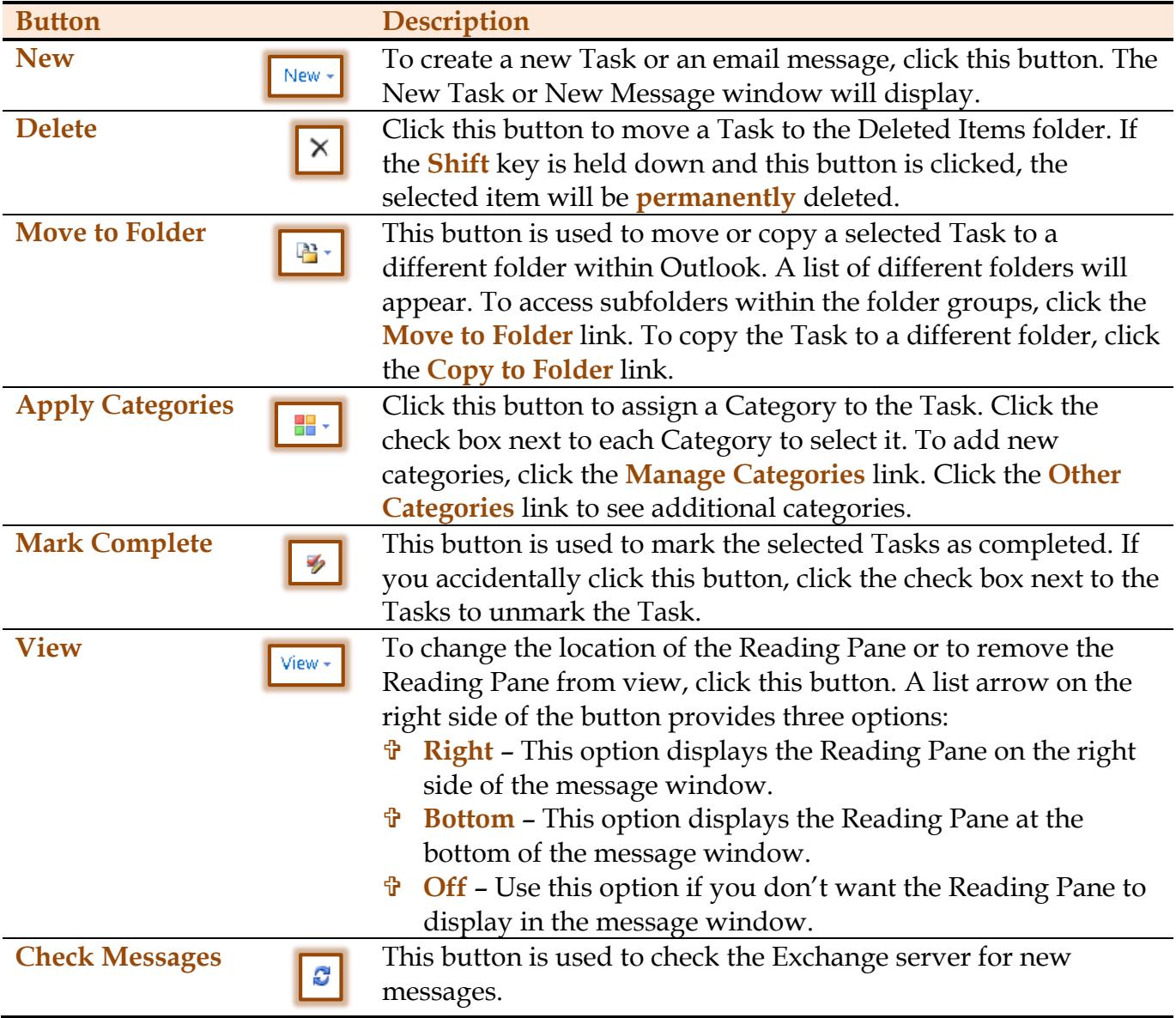